## $W\!N$

## Development of a wave monitor tool for WIN system(2)

 $\begin{array}{ccc} \# & & [1], & & [2] \end{array}$ # Hiroshi Tsuruoka[1], Taku Urabe[2]  $[1]$  ,  $[2]$ [1] ERI, [2] ERI, Univ. Tokyo

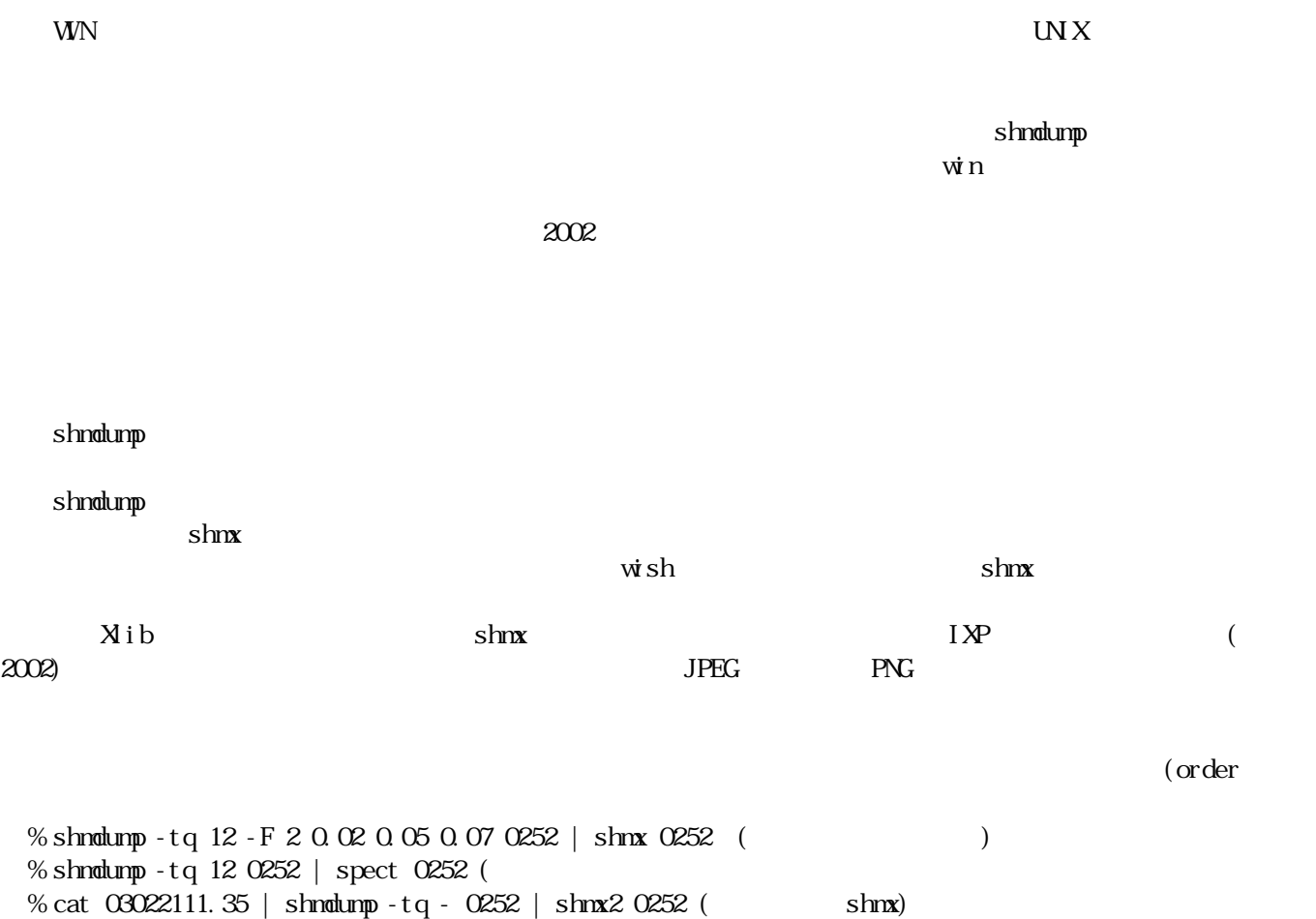